$N^{\circ}$  18

Задание выполняется с использованием прилагаемых файлов.

## Скачать архив с файлами.

Дана последовательность вещественных чисел. Из неё необходимо выбрать несколько подряд идущих чисел так, чтобы каждое следующее число было меньше предыдущего. Какую максимальную сумму могут иметь выбранные числа?

В ответе запишите только целую часть максимально возможной суммы.

Исходная последовательность записана в виде одного столбца электронной таблицы.

Пример входных данных:

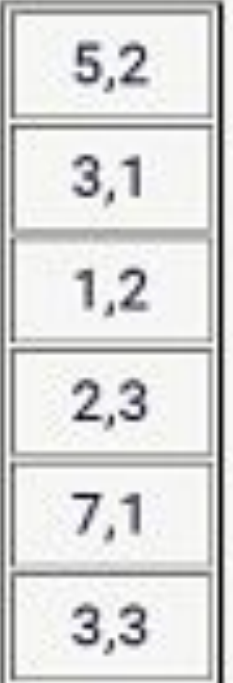

Для указанных входных данных максимально возможная сумма равна 10,4, в ответе надо записать число 10.

Число

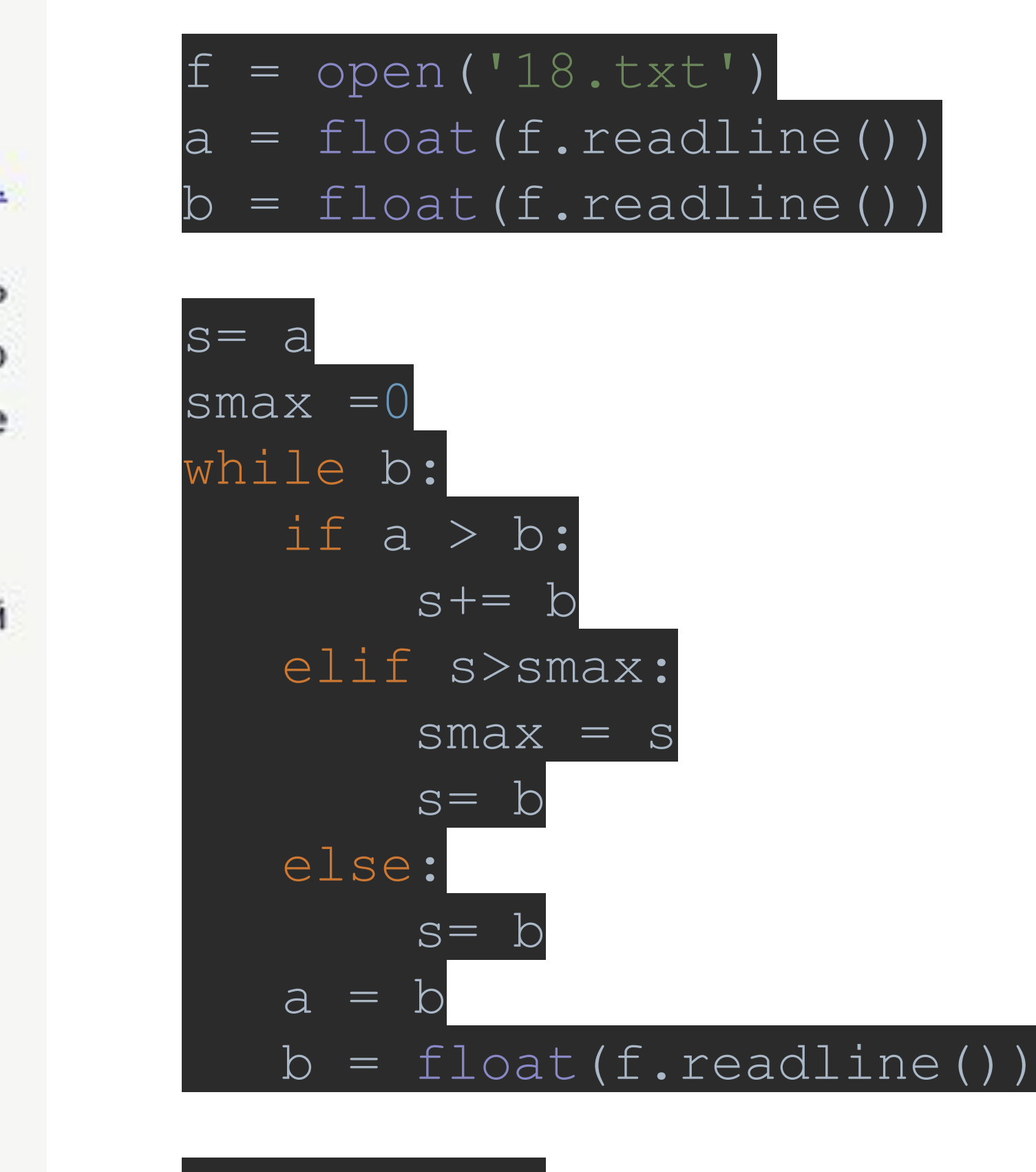

print (smax)

358